## Namatek 5 **True Education**

# **جدول توز یع فراوان ی**

**Frequency** 

**Distribution**

www.namatek.com www.namatek.com

# **فهرست مطالب**

- **.1 توز یع فراوانی چیست؟**
- **.2 پارامترهای جدول توز یع فراوانی**

به منظور تجزیه و تحلیل اطلاعات نیاز است که داده ها بر اساس یک نظم منطقی طبقه بندی شوند تا به این صورت معنادار و قابل تفسیر باشند و یکی از راه های طبقه بندی اطلاعات این است که داده ها را در یک جدولی به نام جدول توزیع فراوانی گردآوری کنیم. این روش جمع آوری داده ها در بسیاری از حوزه های فنی و آماری کمک کننده بوده و روشی بنیادی برای بررسی داده هاست.

در این مقاله با ما همراه باشید تا شما را به طور کامل با توزیع فراوانی آشنا کنیم.

## **1# توز ی ع فراوانی چیست؟**

جدول توزیع فراوانی (Frequency Distribution) به منظور محاسبه شاخص های مرکزی (central Index) و شاخص پراکندگی (Dispersion Index) و مقایسه گروهی داده ها با گروه های دیگر جهت استنباط آماری تشکیل می شود. همچنین لازم به ذکر است که به منظور طبقه بندی داده ها باید مرحله به مرحله دامنه تغییرات، تعداد طبقات، فاصله طبقات و انواع فراوانی ها با استفاده از فرمول هایی که در ادامه به بیان آن ها می پردازیم، محاسبه گردند.

در واقع می توان گفت که به نمایی کلی از همه مقادیر متمایز در برخی متغیرها و تعداد دفعات وقوع آن ها توزیع فراوانی می گویند. لازم به ذکر

است که فراوانی تعداد مشاهدات رخ داده در یک طبقه خاص است که با نماد f نمایش داده می شود. ممکن است سوال پیش آید که بین فراوانی و توزیع فراوانی چه تفاوتی وجود دارد. در واقع می توان گفت به تعداد مشاهدات در حال وقوع در یک طبقه خاص، فراوان ی آن طبقه و یا فراوانی ساده می گوییم؛ ولی زمانی که ما فراوانی را در قالب یک جدول مرتب کنیم، به آن توزیع فراوانی می گوییم. در مثال زیر توزیع فراوانی دانش آموزان یک پایه مدرسه براساس قد آن ها نوشته شده است.

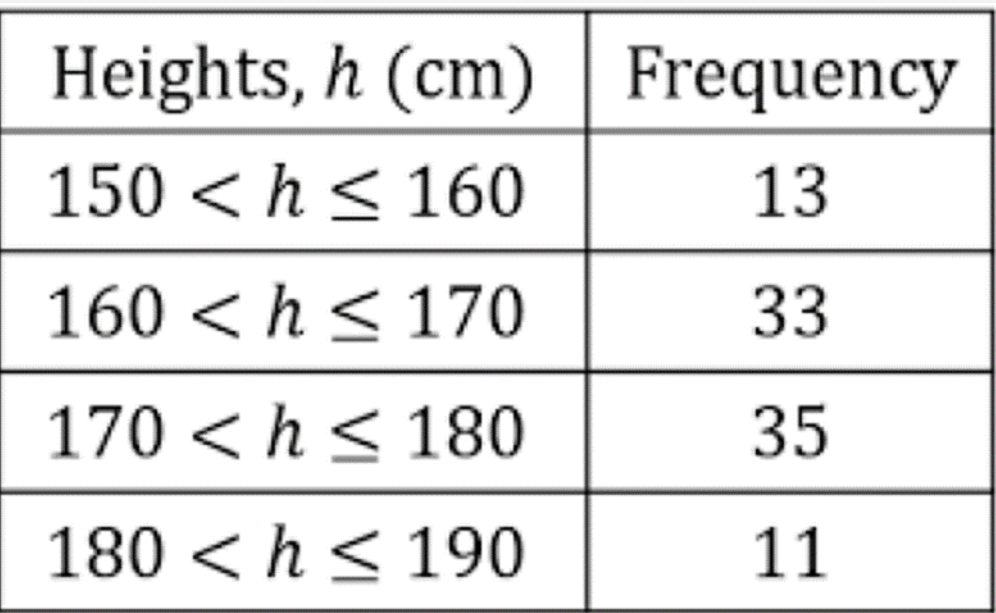

برای نمایش جدول توز یع فراوانی عموما از نمودار های میله ای استفاده می شود؛ اما گاها نمودار دایره ای نیز در محاسبات مورد استفاده هستند. در این جدول میزان فراوانی هر طبقه براساس یک و یژگی تقسیم بندی می شود.

نمودار میله ای مثال باال به شکل زیر خواهد شد:

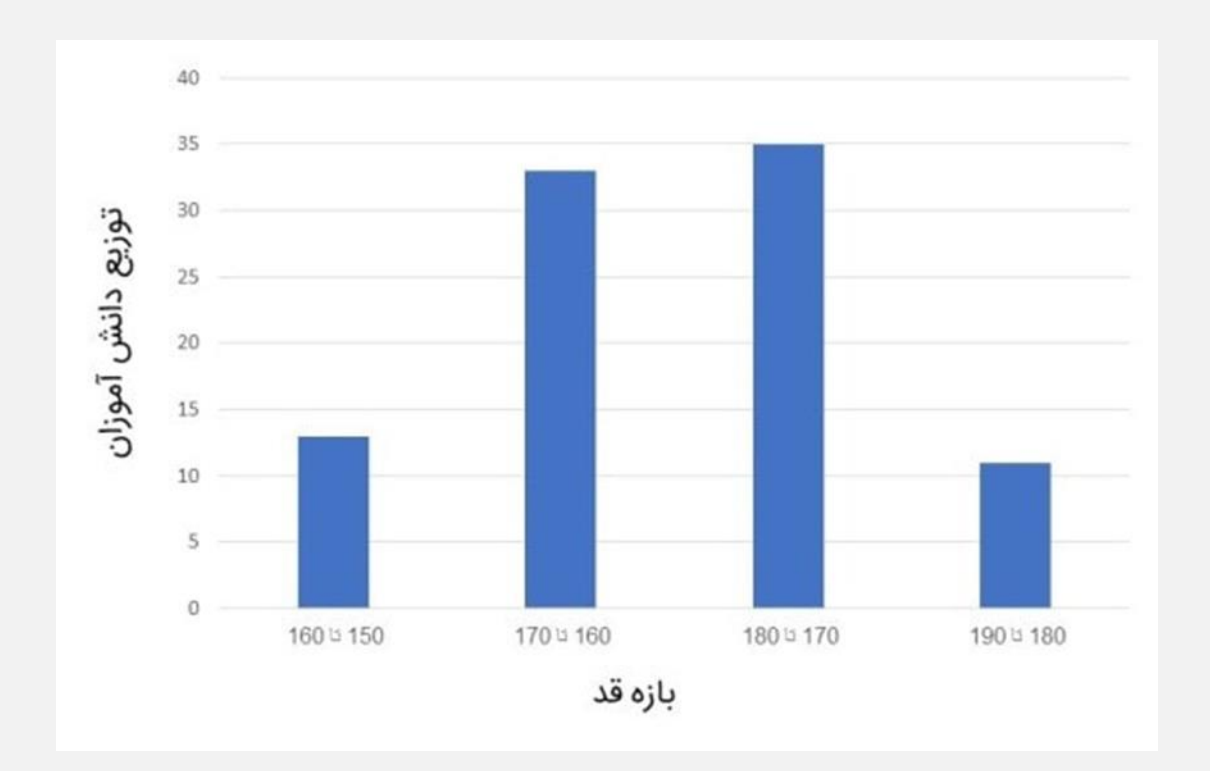

## **2# پارامترهای جدول توز ی ع فراوانی**

هر جدول توزیع فراوانی می تواند یک یا چند مورد از پارامترهای زیر را با توجه به نیاز پروژه در بر بگیرد که در ادامه به هر کدام از آن ها خواهیم پرداخت:

- دامنه تغییرات
- تعداد طبقات
- فاصله طبقات
- محاسبه انواع فراوان ی
- محاسبه نقطه میانی هر طبقه (مد)
	- محاسبه حدود واقعی طبقه

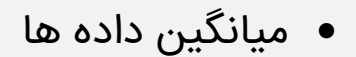

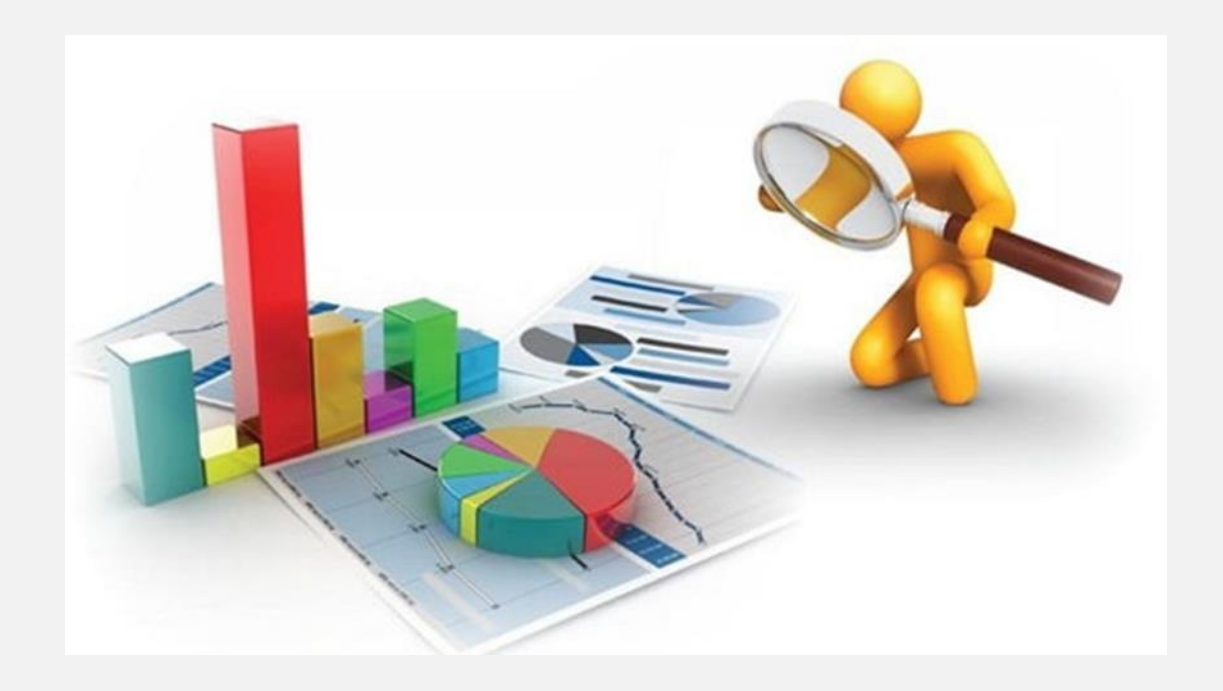

#### **1-2# دامنه تغ ییرات داده ها**

دامنه تغییرات را در جدول توزیع فراوانی می توان با استفاده از تفاضل بزرگ ترین عدد از کوچک ترین عدد به اضافه یک به دست آورد.

فرمول دامنه تغییرات به صورت زیر می باشد:

#### R=X2-X1+1

الزم به ذکر است که در صورت اعشار ی بودن دامنه تغییرات عدد مورد نظر را باید گرد کرد. در مثال عددی ذکر شده در ابتدای این مقاله دامنه تغییرات مساوی است با:

$$
R = 190-150+1 = 41
$$

#### **2-2# تعداد طبقات جدول**

محاسبه تعداد طبقات در اختیار محقق قرار دارد؛ اما معموال برای جداول با دیتای زیاد تعداد آن ها بین ۱۰ تا ۲۰ طبقه می باشد. دلیل این امر این می باشد که طبقات کمتر از 10 موجب بزرگ تر شدن اندازه طبقات و در نتیجه از دست رفتن اطلاعات می گردند. همچنین طبقات بالاتر از ۲۰ موجب طوالنی شدن تهیه و تنظیم جدول می شود. در جدول نمایش داده شده تعداد طبقات جدول به صورت تجربی 4 انتخاب شده است.

#### **3-2# فاصله طبقات جدول توز یع فراوانی**

لازم به ذکر است که فاصله همه طبقات در یک جدول توزیع فراوانی با هم برابر است. همچنین اندازه فاصله طبقات یک عدد ثابت نمی باشد.

فاصله طبقات را می توان با استفاده از فرمول زیر به دست آورد:

تعداد طبقات / (K) دامنه تغییرات = (R) فاصله طبقات(I)

در مثال ذکر شده فاصله طبقات مطابق زیر به دست آمده است:

$$
I = 41/4 = 10.25 \approx 10
$$

#### **4-2# محاسبه انواع فراوانی**

به منظور محاسبه توزیع فراوانی از انواع فراوانی ها در جدول استفاده می شود که عبارتند از:

- ۱. فراوانی مطلق: این نوع فراوانی با حرف f نشان داده می شود و از شمارش تعداد اعداد در یک طبقه به دست می آید. لازم به ذکر است که مجموع فراوانی ها در تمام طبقات باید با مجموع اعداد (N (برابر باشد. در مثال بیان شده این اعداد در ستون دوم جدول نوشته شده است که در واقع مجموع تعداد دانش آموزان با قد مشخص شده در در هر محدوده طبقه است.
- ۲. فراوانی تراکمی: از جمع کردن فراوانی ها به صورت متوالی از پایین ترین طبقه تا بالاترین طبقه فراوانی تراکمی به دست می آید. این فراوانی با cf نشان داده می شود. همچنین فراوانی تراکمی باالتر ین طبقه با مجموع اعداد (N (برابر می باشد. در مثال ذکر شده این اعداد از پایین به بالا در جدول برابرند با: ۱۱، ٤٦، ۷۹ و ۹۲
- ۳. فراوانی نسبی: فراوانی نسبی نشان دهنده میزان فضای اختصاص داده شده فراوانی یک طبقه نسبت به سایر طبقات می باشد که می توان این نوع فراوانی را با Pf نشان داد. فراوانی نسبی از فرمول زیر به دست می آید:

$$
Pf = f/N
$$

در مثال بیان شده فراوانی نسبی قد در بازه ۱۷۰ تا ۱۸۰ برابر است با:

$$
pf = 35/92 = 0.38
$$

.4 فراوان ی نسبی درصد ی: این فراوان ی با p نمایش داده م ی شود و نشان دهنده میزان فضای اشغال شده توسط فراوانی های یک

طبقه بر اساس مقیاس ۱۰۰ می باشد. فرمول فراوانی نسبی درصدی به شرح زیر می باشد:

#### P=F/N\*100

در مثال عددی قبل فراوانی نسبی درصدی مساوی است با: %۳۸

#### **5-2# محاسبه میانه و مد در جدول توز یع فراوانی**

در جدول توزیع فراوانی محاسبه مد معمولا با xc نشان داده می شود و از طریق فرمول زیر به دست می آید:

/2) حد پایی ن طبقه + حد باالی طبقه (= xc

برای مثال ما مد طبقه سوم برابر است با:

$$
xc = (180 + 170) / 2 = 175
$$

#### **6-2# محاسبه حدود واقعی طبقه**

در جدل توزیع فراوانی هر طبقه دارای یک حد واقعی می باشد که نحوه محاسبه آن به صورت کم کردن نیم نمره از حد پایین طبقه و اضافه کردن نیم نمره به حد بالای طبقه به دست می آید.

### **7-2# محاسبه میانگی ن در جدول توز یع فراوانی**

ابتدا باید فراوانی را در مرکز دسته (مد) ضرب کرد. سپس تمام مقادیر به دست آمده در هر طبقه را جمع کرده و در آخر تقسیم بر مجموع فراوان ی ها کنیم و به این صورت میانگین تقریبی همه داده ها به دست می آید.

برای مثال ذکر شده داریم:

 $= 155*13 + 165*33 + 175*35 + 185*1110716$ 

 $91/10710 = 179.78$